#### UNIVERSITA<sup>2</sup> DEGLI STUDI DI **NAPOLIFEDERICO II**

Facoltà di Ingegneria

Corso di Studi in Ingegneria Informatica

#### **STRUMENTI PER IL REVERSE ENGINEERING VERSO UML 2 :UN CASO DI STUDIOANNO ACCADEMICO 2005/2006tesi di laurea**

#### relatore

#### **Ch.mo prof. Ing. PORFIRIO TRAMONTANA**

correlatore

#### **Ch.mo Sandro Strazzullo**

candidato

**Riccardo Reynaud**

**Matr. 534/1326**

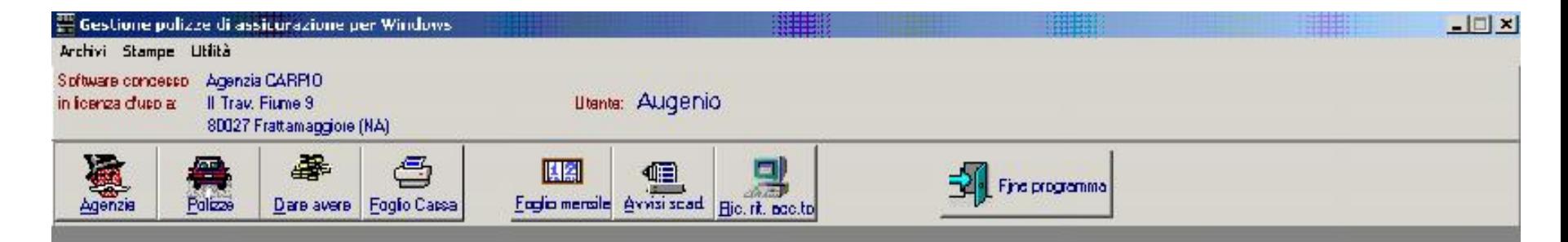

## STRUMENTI PER IL REVERSE ENGINEERING VERSO UML 2 :

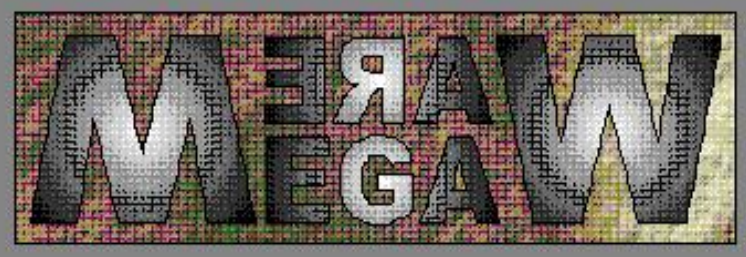

#### UN CASO DI STUDIO

Gestione polizze di assicurazione per Windows Copyright @ 1998 - Megaware Informatica S.a.s. di S.Strazzullo & C.

NB: è severamente proibita la duplicazione illegale di questo programma. Thes gress of verranno puniti civilmente e penalmente in base alla legge 22 aprile 1941, n. 633 ad al D.L.yo 29 dicembre 1992 n. 518

Gioved, 11 Germaio 2007

11:10.21

# Uno sguardo al software in fase di sviluppo (c++ Builder3 pro Borland)

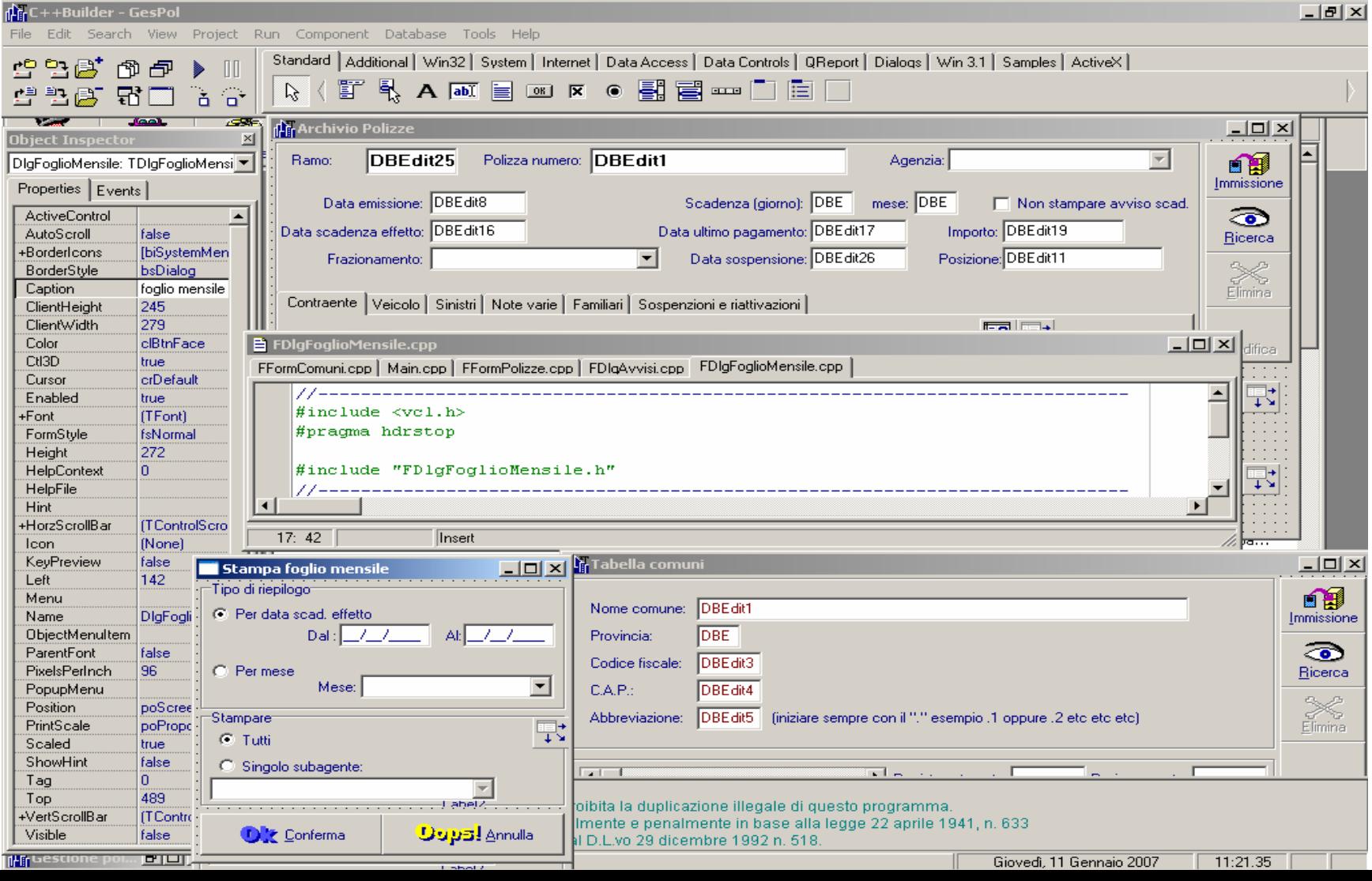

- La volontà di creare un software per agenzie assicurative, GesPol, nasce da una ben precisa e mirata richiesta da parte del committente, soprattutto per quanto concerne i vincoli temporali. Proprio per questi ultimi vincoli, non è stato possibile seguire l'iter "reale" per la progettazione e lo sviluppo di un software. Quindi dopo la fase di sviluppo di un SRS e della produzione di una documentazione minima indispensabile allo creazione del software GesPol si è ritenuto opportuno cercare di approfondire lo studio e quindi meglio analizzare alcuni tool che possono essere utili alla migrazione verso UML del suddetto software.
- Questi tool potranno essere utili alla ricostruzione di parte della documentazione che, anche se necessaria, il team di sviluppo ha ritenuto opportuno tralasciare.

• Prima di analizzare i vari tools è doveroso approfondire il linguaggio UML ed in particolare l'ultima versione, ovvero la 2, approfondire meglio gli aspetti della modellazione, le viste, i nuovi diagrammi introdotti con le relative relazioni ed infine l'estendibilità ed i profili…

- **Strumenti freeware e open source**
- •Riporto qui alcuni strumenti [freeware](http://it.wikipedia.org/wiki/Freeware) e [open source](http://it.wikipedia.org/wiki/Open_source) per la modellazione in UML. La maggior parte di questi tool supportano solo parzialmente (o non supportano affatto) la versione 2.0 di UML.
- ArgoUML
- •ATL
- •• BOUML
- •Dia.
- •**Eclipse**
- •Fujaba
- •MonoUML.
- •StarUML
- •Umbrello UML Modeller.
- •UML Pad
- •UMLet
- $\bullet$ **Strumenti commerciali**
- •Altova [UModel](http://it.wikipedia.org/w/index.php?title=Altova_UModel_2005&action=edit) 2005
- •ARTiSAN Studio
- $\bullet$ Borland Together
- •Cadifra UML Editor
- $\bullet$ **ConceptDraw**
- $\bullet$ I-Logix Rhapsody
- $\bullet$ Jude
- •Modelistic JME
- •Microsoft Visio
- $\bullet$ Objecteering/UML
- $\bullet$ • OmniGraffle
- $\bullet$ • Poseidon for UML – versione commerciale di ArgoUML
- $\bullet$ Rational Rose, di [Rational](http://it.wikipedia.org/w/index.php?title=Rational_Software&action=edit) Software
- $\bullet$ Rational Software Architect
- •Sparx Enterprise Architect
- $\bullet$ Select Component Factory
- $\bullet$ swREUSER
- $\bullet$ Telelogic System Architect
- •**Unimodeler**

Vediamo ora alcuni dei software scelti e studiati, compatibili con il linguaggio di programmazione scelto nel software GesPol, C++, e compatibili con UML 2

### Ecco come si presenta il primo tool: BOUML 2.21

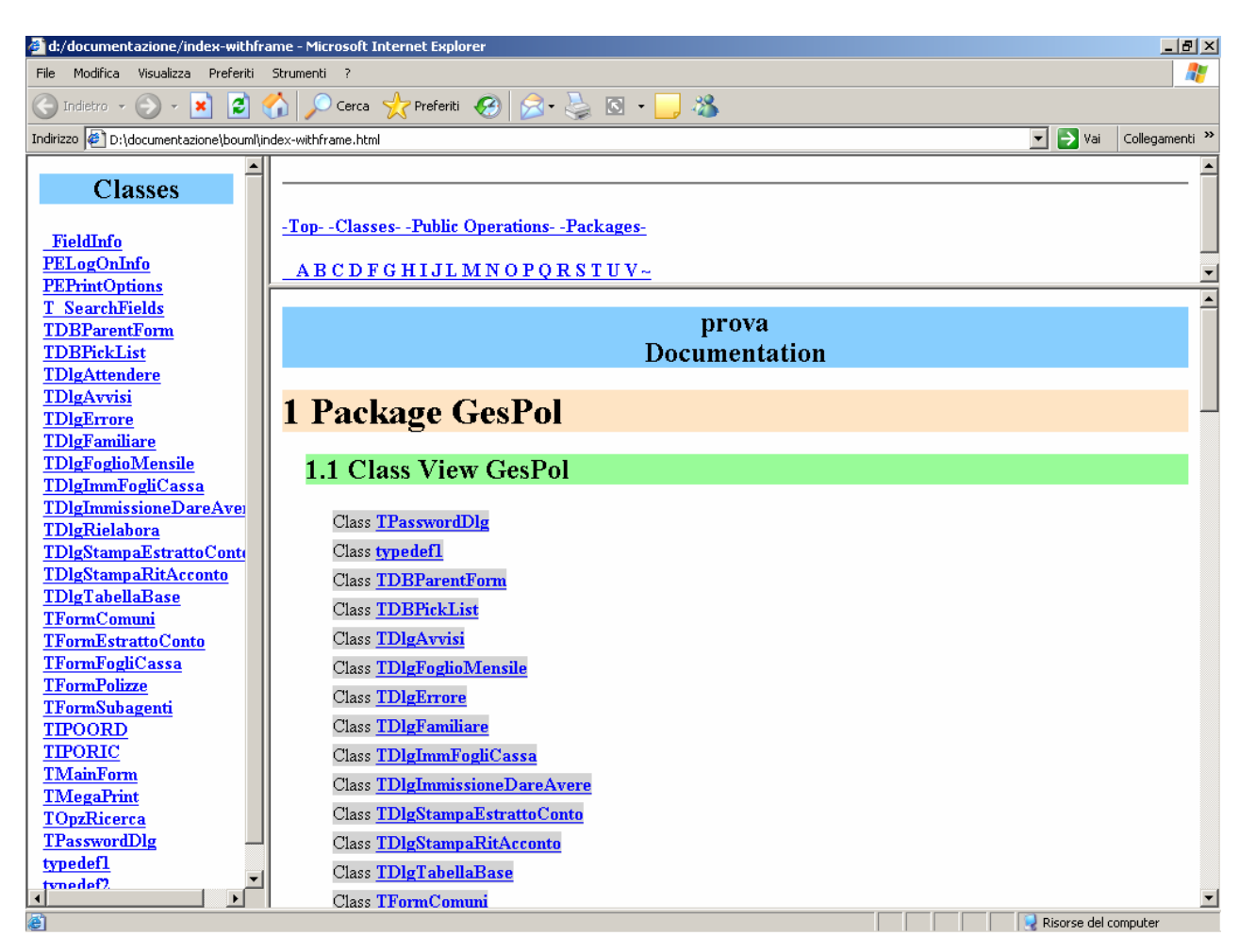

### Ancora una schermata…

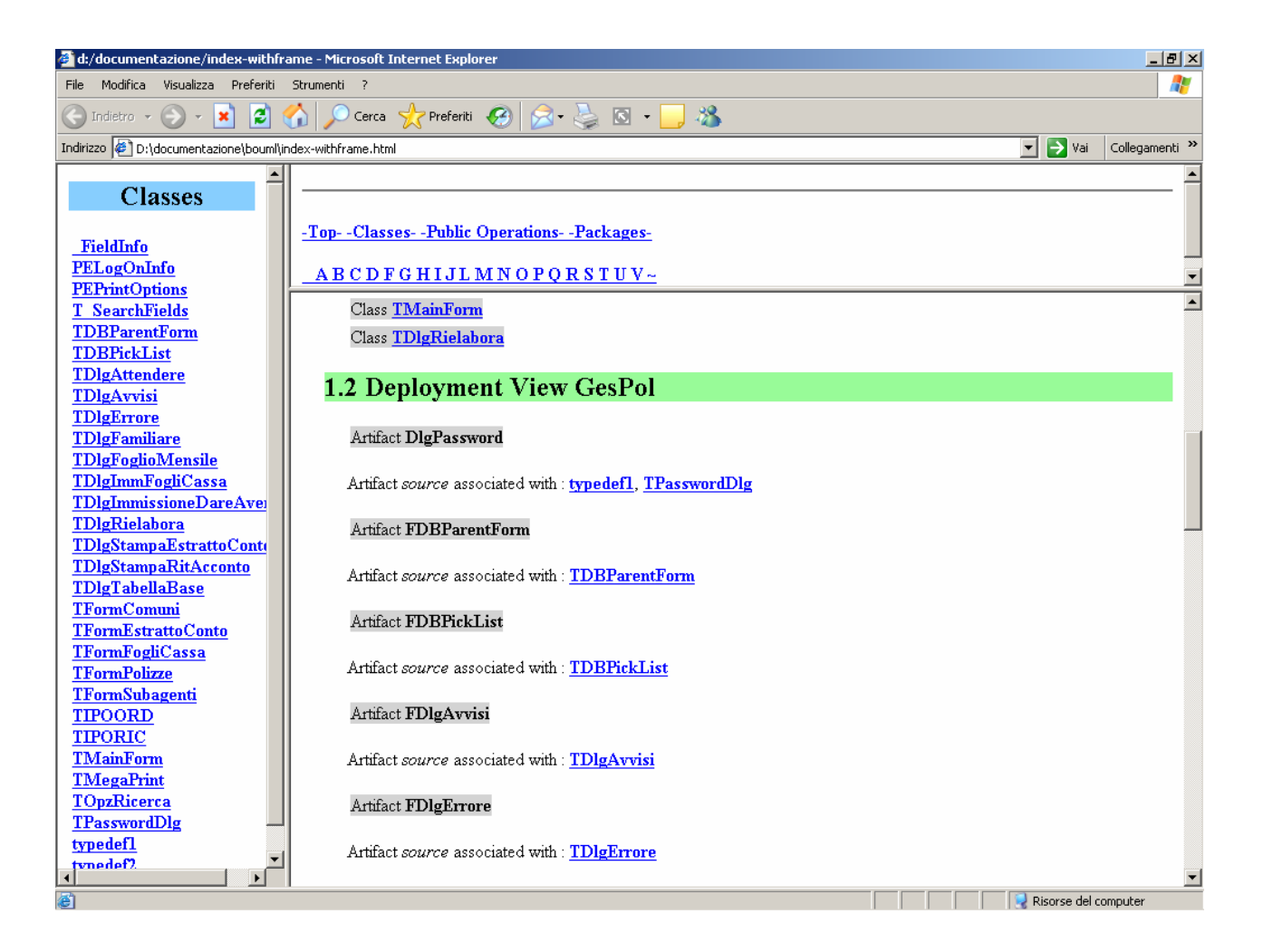

#### Procedura di Reverse Engineering:

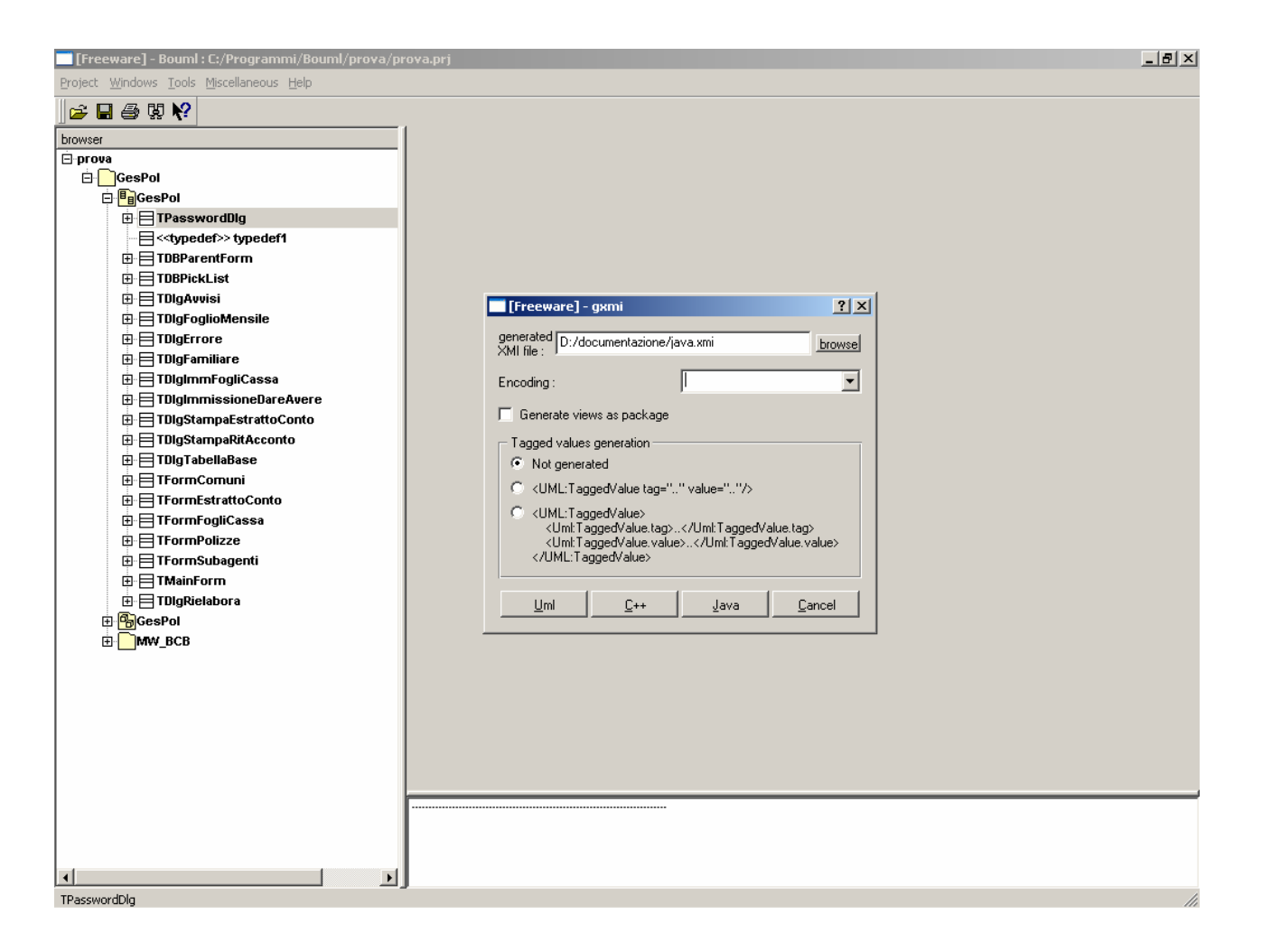

### Metamil 4.2: l'indice degli elementi

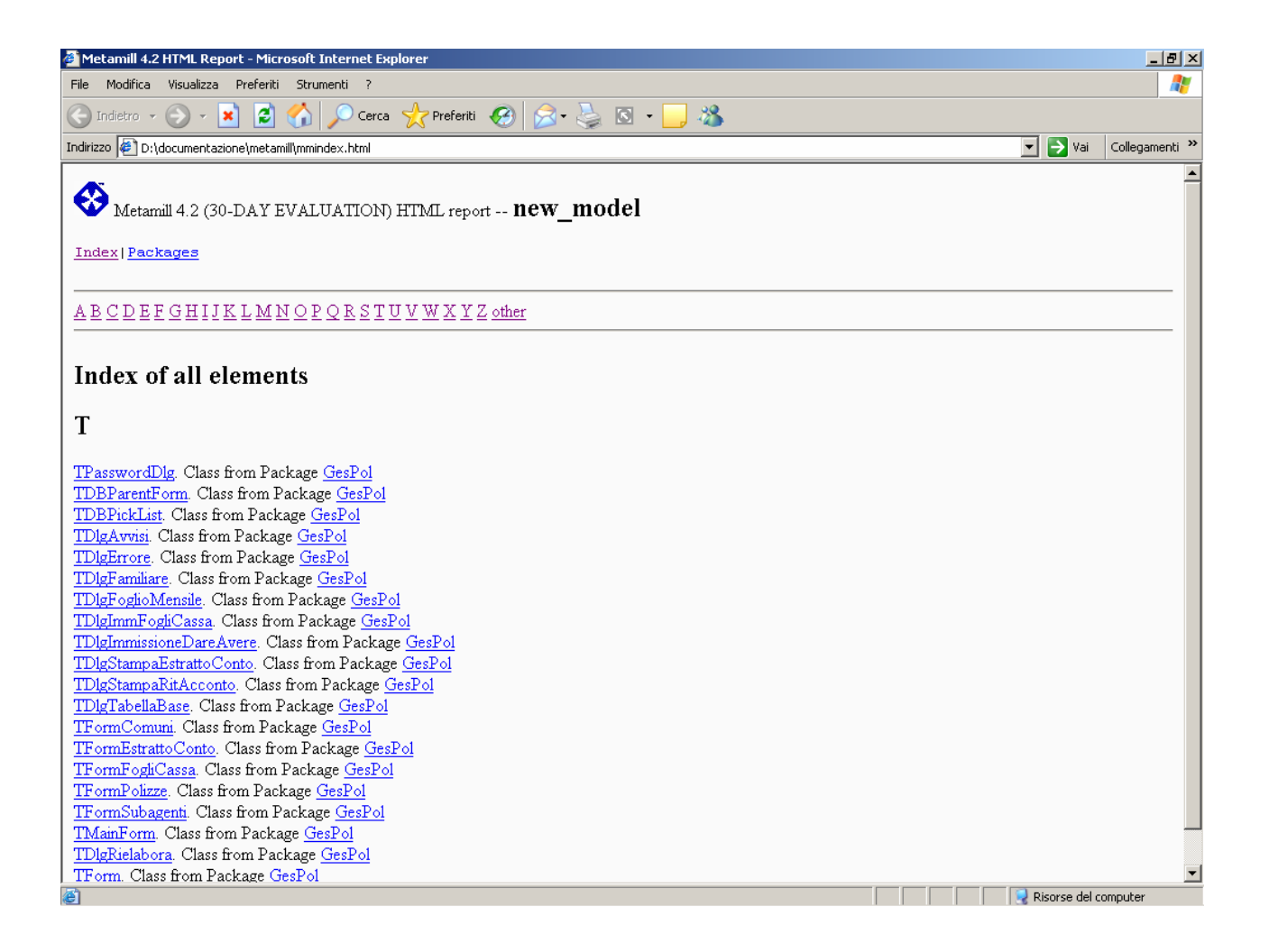

## Metamill: Class Diagram

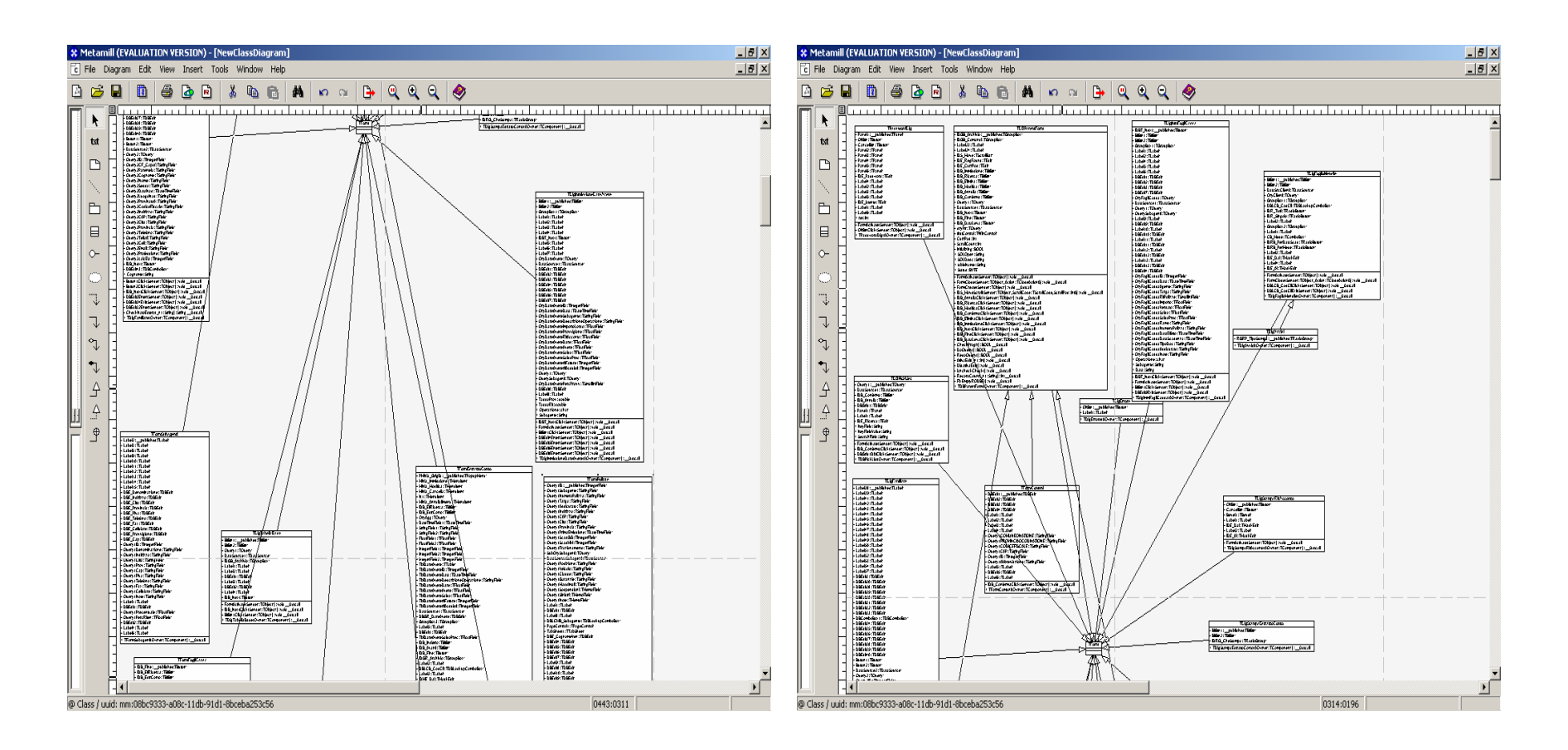

Per quanto concerne la generazione di files .xmi (sia come documento html che come file .xmi), risulta soddisfacente la raccolta di informazioni che il programma riesce ad estrarre e ad elaborare dal codice sorgente con risultati davvero soddisfacenti soprattutto per il documento xml. Di seguito è riportato uno stralcio della generazione del file .xmi.

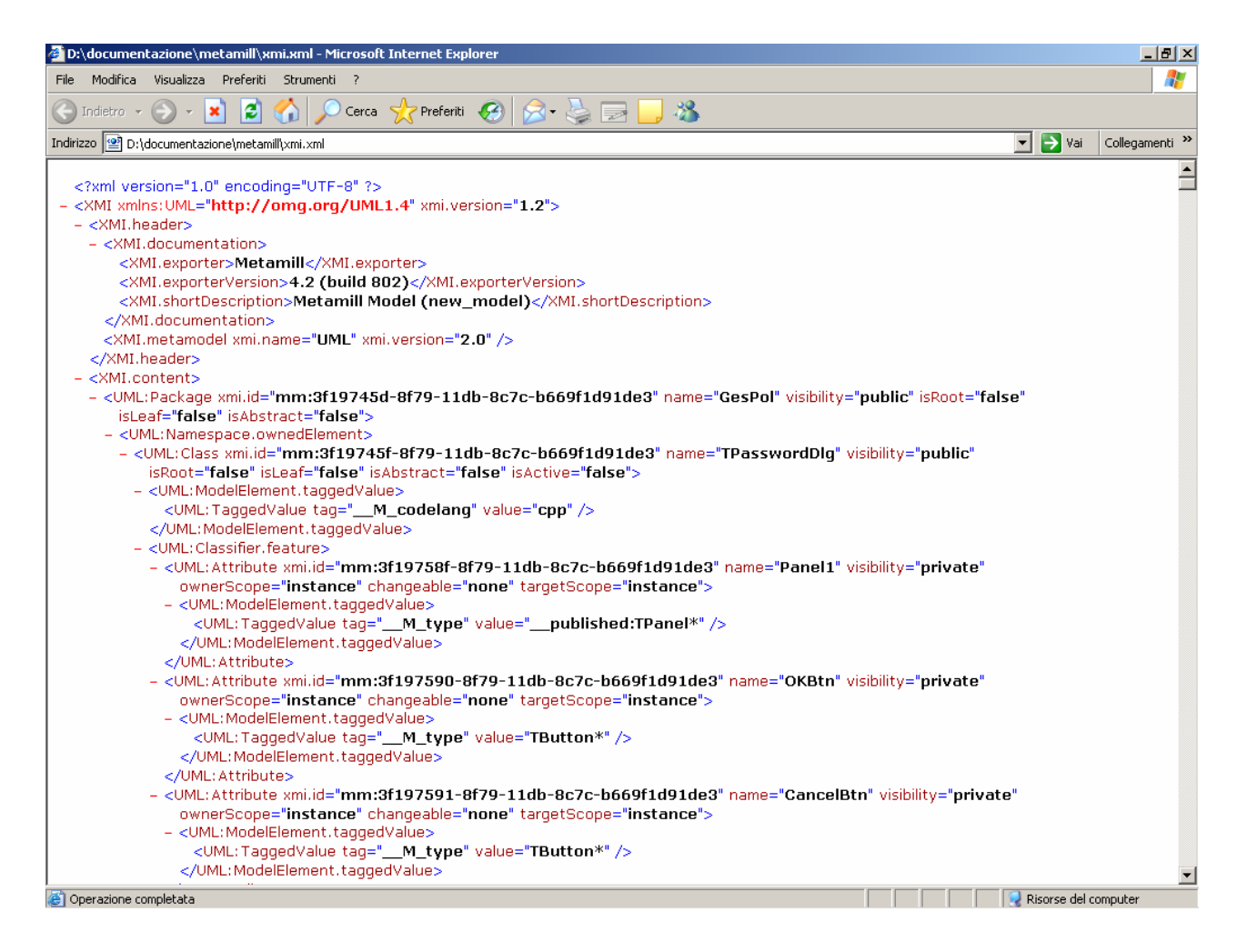

## UML STUDIO 7.1: reverse engineering

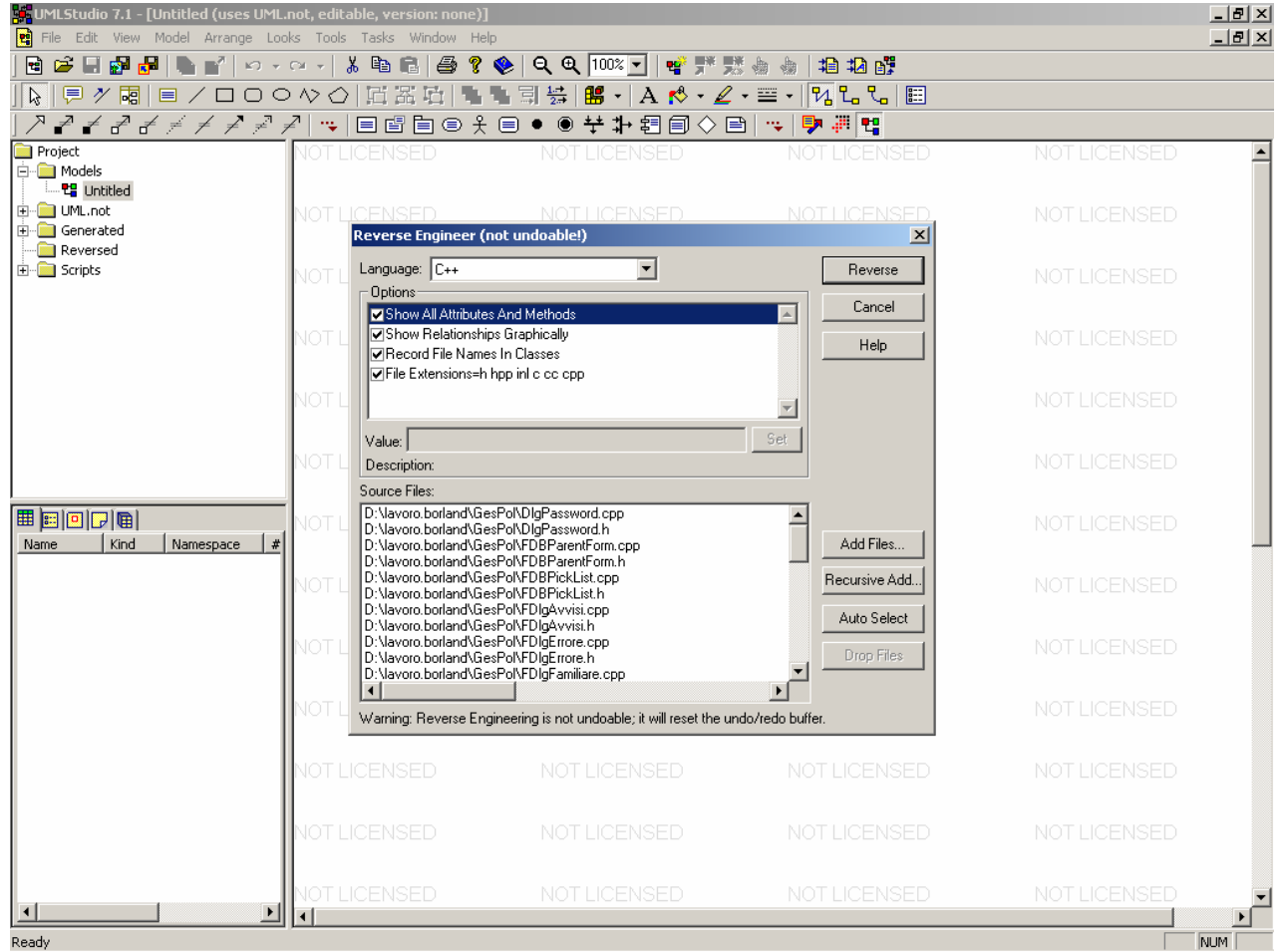

## Class Diagram

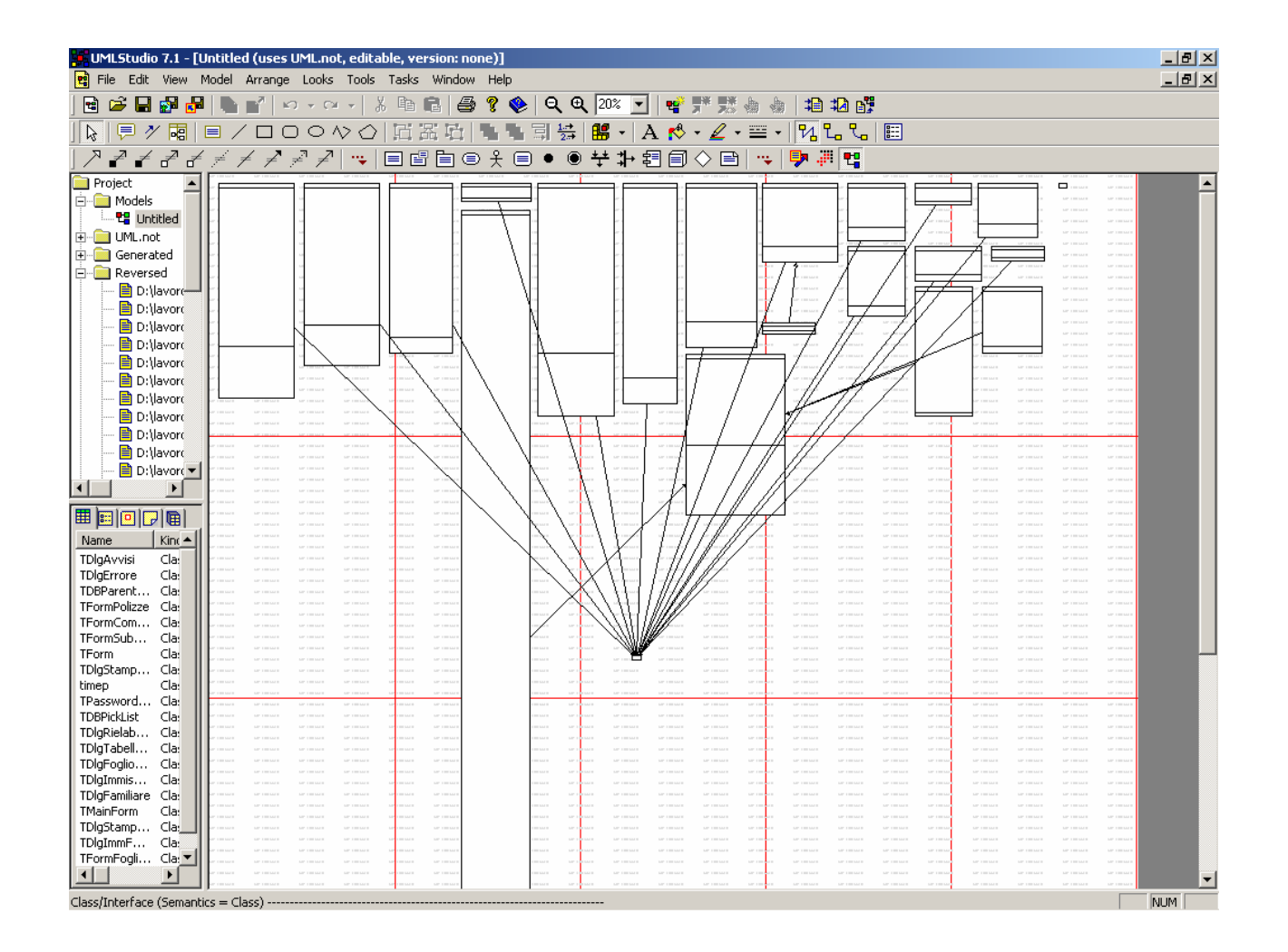

# Approfondimenti sulle classi…

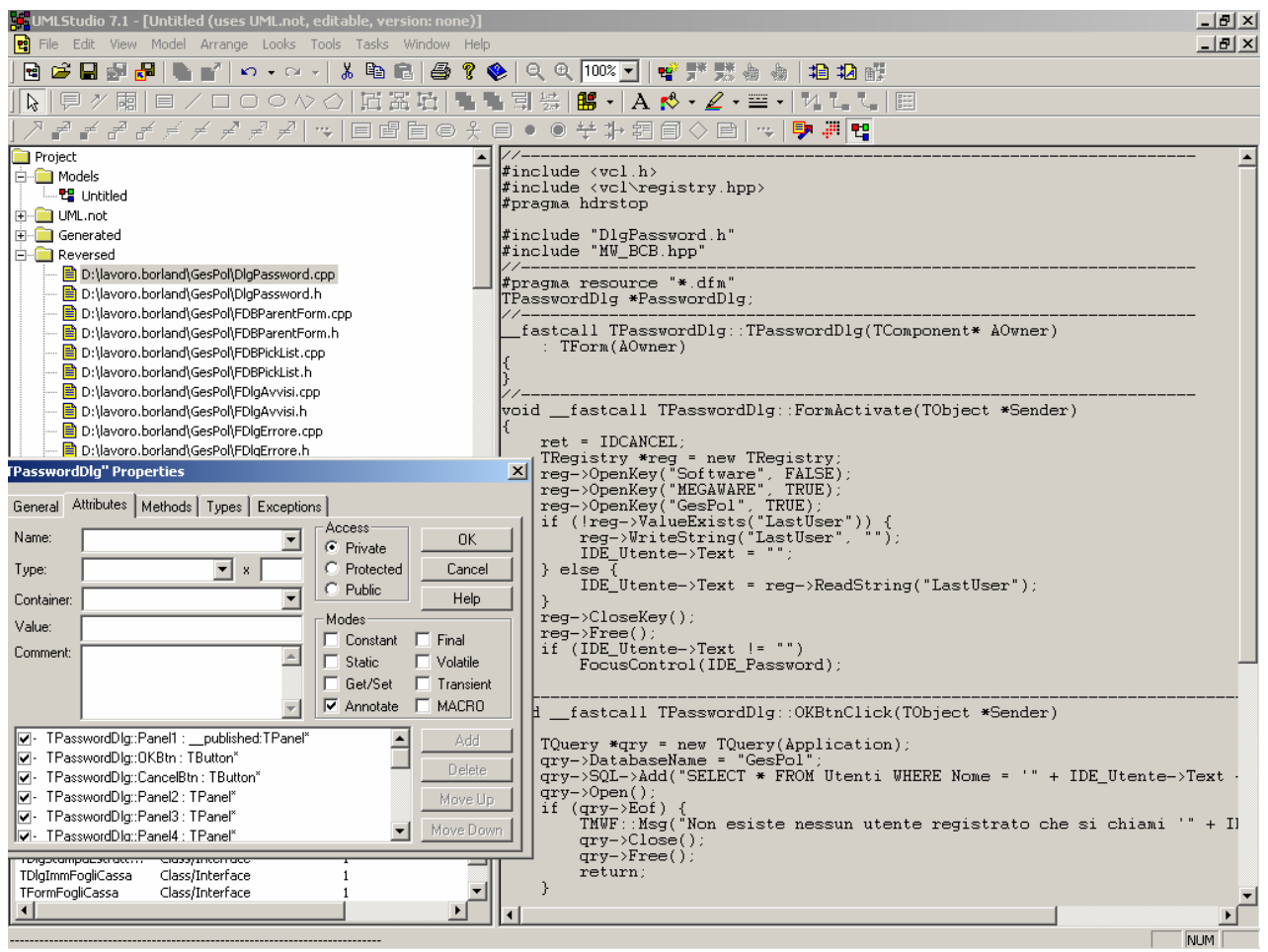

# UML come pagina html…

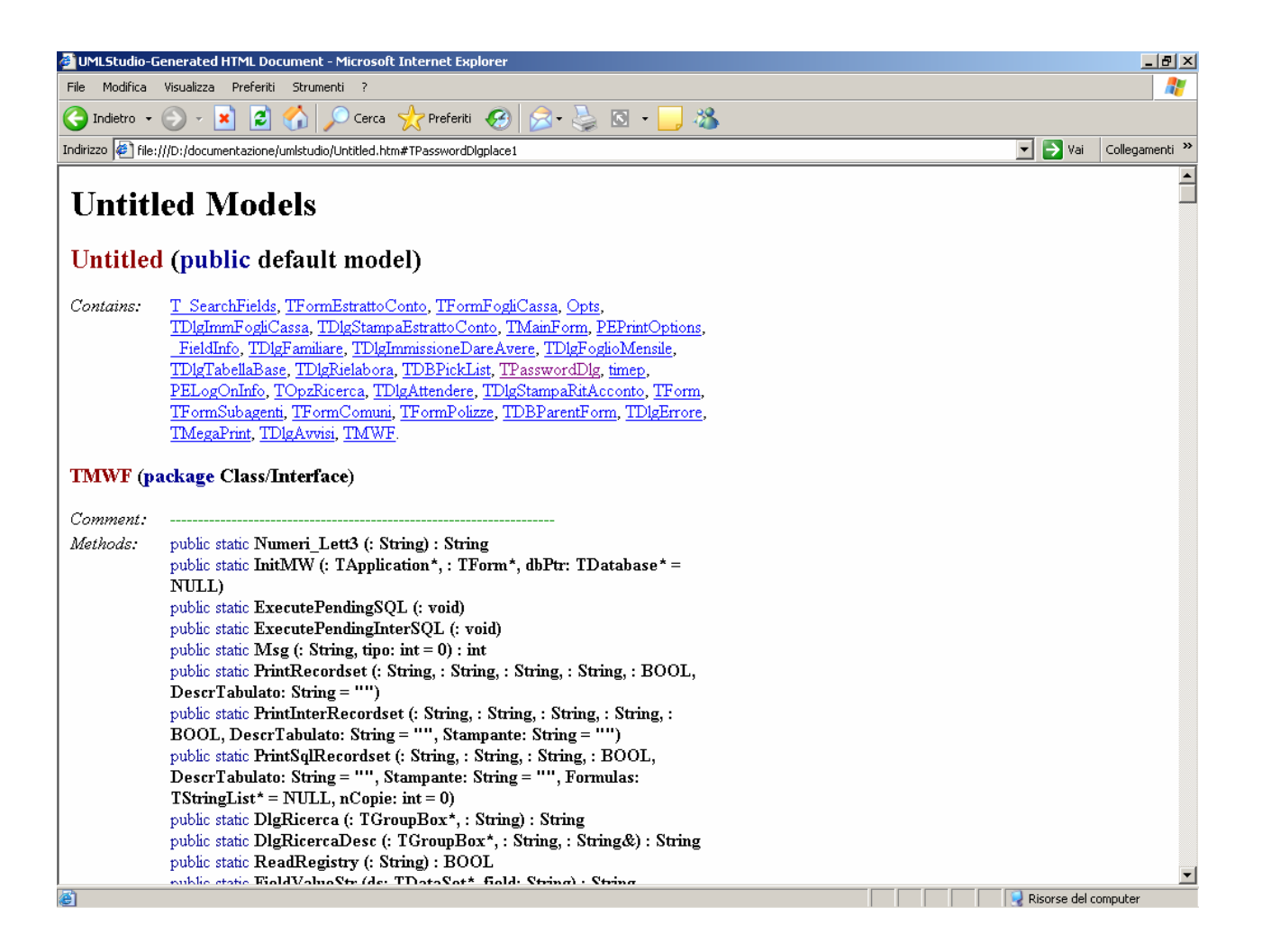